# **jobpy** *Release 0.0.7.2*

**Rodrez**

**Sep 12, 2020**

# **CONTENTS**

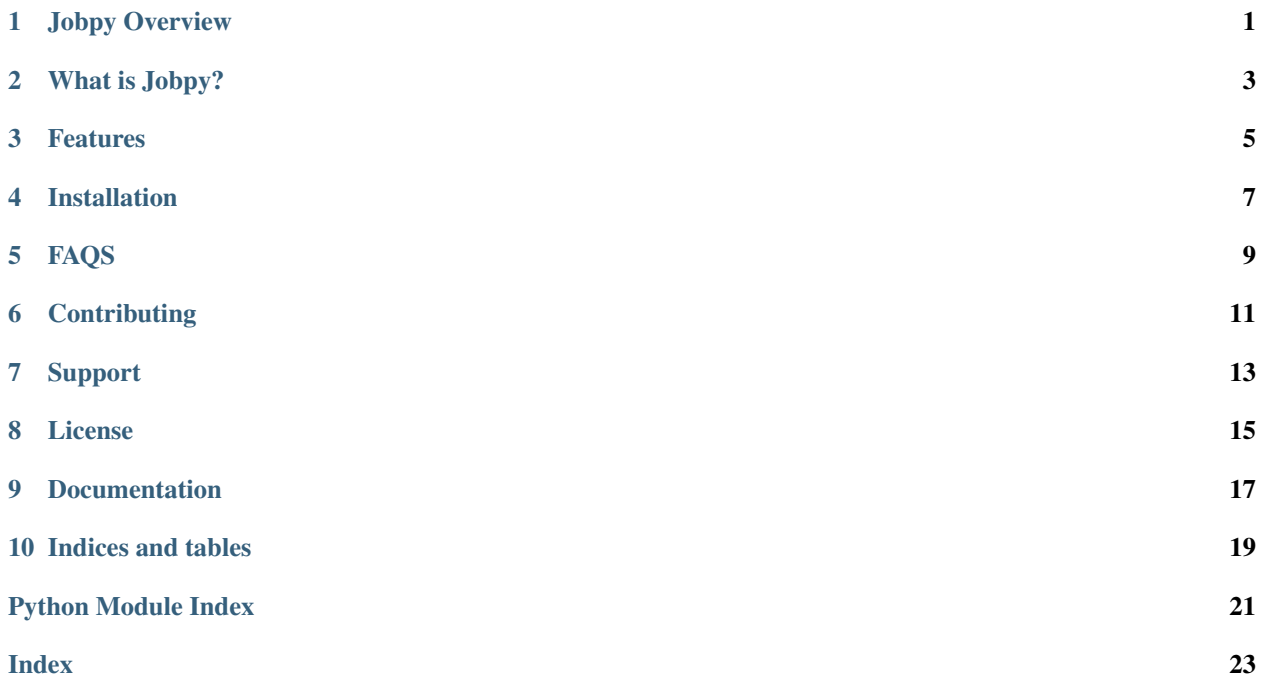

**ONE**

<span id="page-4-0"></span>**JOBPY OVERVIEW**

**TWO**

### **WHAT IS JOBPY?**

<span id="page-6-0"></span>Jobpy is a library built with Python to pull job posting from all over the internet. The idea behind is was to analyze the different characteristics of the job posting, like skills required, experience, etc. It can also be used to apply to the search jobs although the fetaure has not been released yet.

Look how easy it is to use:

```
>>> from jobpy.files import converter as con
>>> from jobpy.search import cb_job_search as cb
>>>
>>> job_data = cb.start_search("python developer", "washington")
>>> for item in job_data:
>>> con.add_to_csv(item,"py jobs")
```
# **THREE**

# **FEATURES**

- <span id="page-8-0"></span>• Easy Job Search
- Great Performance
- Export to CSV or MD Table
- Organized data
- File converter support
- Apply to jobs easily

**FOUR**

# **INSTALLATION**

<span id="page-10-0"></span>At the command line:

pip install jobpy

### **FIVE**

# **FAQS**

- <span id="page-12-0"></span>1. How do we performed the search.
	- I used Scrapy, Beutiful Soup to perform the search.
- 2. How often does jopby gets updated?
	- I am currently releasing weekly updates.
	- NOTE: I'm currently a full time employee and part time student so I spend the rest ofvmy free time coding to expand my knowledge. Help is always appreciated.
- 3. Will this become something more?
	- I would like this to become an Open Source website that could help developers like me find their dream job.

# **SIX**

# **CONTRIBUTING**

<span id="page-14-0"></span>To get started. . .

- Issue Tracker: ![Issues](github.com/rodrez/jobpy/issues)
- Source Code: ![Source](github.com/rodrez/jobpy)

#### Step 1

- Option 1
	- Fork this repo!
- Option 2
	- Clone this repo to your local machine using ![\[https://github.com/rodrez/jobpy.git{\]}\(https://github.](https://github.com/rodrez/jobpy.git{]}(https://github.com/rodrez/jobpy.git) [com/rodrez/jobpy.git\)](https://github.com/rodrez/jobpy.git{]}(https://github.com/rodrez/jobpy.git)

#### Step 2

• HACK AWAY!

#### Step 3

• Create a new pull request using ![\[https://github.com/rodrez/jobpy/compare/{\]}\(https://github.com/rodrez/jobpy/](https://github.com/rodrez/jobpy/compare/{]}(https://github.com/rodrez/jobpy/compare/) [compare/\)](https://github.com/rodrez/jobpy/compare/{]}(https://github.com/rodrez/jobpy/compare/).

# **SEVEN**

# **SUPPORT**

<span id="page-16-0"></span>If you are having issues, please let us know. We have a mailing list located at: [fabian.rodrez@gmail.com](mailto:fabian.rodrez@gmail.com) It's easier to reach me on Twitter @Rodrez\_

# **EIGHT**

# **LICENSE**

<span id="page-18-0"></span>The project is licensed under the MIT license.

### **NINE**

# **DOCUMENTATION**

<span id="page-20-2"></span><span id="page-20-0"></span>jobpy.search.cb\_job\_search.**get\_job\_information**(*url*)

Uses bs4 to grab the information from each job container based on the url.

**Parameters**  $ur1(str)$  **– Career builder url of any job** 

Returns job\_data – Contains Job Name, Company Name, Job Location, Description, Skills and apply link.

Return type dict

jobpy.search.cb\_job\_search.**grab\_jobs\_links**(*job\_title: str*, *job\_location: str*)

Return a list of job links

#### Parameters

- **job\_title** (str) Desired job title.
- **job\_location** (str) Desired job location
- Returns saved\_jobs Collection of link from Career Builder equal or similar to the parameters given.:

Return type list

jobpy.search.cb\_job\_search.**start\_search**(*job: str*, *location: str*) Initiate the job search

#### **Parameters**

- **job**  $(str)$  Desired job title ("software engineer")
- **location** (str) Desired job location ("Silicon Valley")

Returns csv file with the name of the job title and position.

#### Return type File

<span id="page-20-1"></span>jobpy.files.converter.**add\_to\_csv**(*dictionary*, *filename*) Uses pandas to convert a dictionary to a csv file.

Parameters dictionary  $(dict)$  – Any dictionary

filename: str Output filename desired. Does not need the extension.

Returns csv file based on the dictionary data provided and named after your chosen filename.

Return type File

jobpy.files.converter.**csv\_to\_md**(*file\_to\_convert: str*, *filename: str*)

Converts csv file to md table

#### <span id="page-21-0"></span>**Parameters**

- **file\_to\_convert**  $(s \tau r)$  Path or filename of the file name to convert. It does not require the extension. MUST be a csv file.
- **filename**  $(str)$  Output filename desired. Does not need the extension.

#### Returns

Return type Md file with a table based on the csv data provided and named after your chosen filename.

jobpy.files.converter.**json\_to\_md\_table**(*file\_to\_convert*, *filename*, *num\_to\_convert=- 1*) Removes the duplicates from a csv file

#### Parameters

- **file\_to\_convert**  $(s \, t)$  Any json file without the extension. MUST be json file.
- **filename**  $(str)$  Desired output name without the extension
- **num\_to\_convert** (int, optional) Values are index based. Default value is -1 and converts all the data. The number represents the amount of rows to convert.

Returns File – A file with the given output name and data converted to MD table.

#### Return type Md

```
jobpy.files.converter.remove_duplicate_rows(csv_file)
```
Removes the duplicates from a csv file

**Parameters**  $\text{csv\_file}(str)$  **– Any csv file without the extension** 

Returns The same file given with the duplicate rows removed.

Return type File

# **TEN**

# **INDICES AND TABLES**

- <span id="page-22-0"></span>• genindex
- modindex
- search

# **PYTHON MODULE INDEX**

<span id="page-24-0"></span>j jobpy.files.converter, [17](#page-20-1) jobpy.search.cb\_job\_search, [17](#page-20-0)

### **INDEX**

# <span id="page-26-0"></span>A

add\_to\_csv() (*in module jobpy.files.converter*), [17](#page-20-2)

# C

csv\_to\_md() (*in module jobpy.files.converter*), [17](#page-20-2)

# G

```
get_job_information() (in module
      jobpy.search.cb_job_search), 17
grab_jobs_links() (in module
      jobpy.search.cb_job_search), 17
```
# J

```
jobpy.files.converter
   module, 17
jobpy.search.cb_job_search
   module, 17
json_to_md_table() (in module
      jobpy.files.converter), 18
```
# M

module jobpy.files.converter, [17](#page-20-2) jobpy.search.cb\_job\_search, [17](#page-20-2)

# R

```
remove_duplicate_rows() (in module
       jobpy.files.converter), 18
```
# S

```
start_search() (in module
      jobpy.search.cb_job_search), 17
```